# **Distribution EOLE - Tâche #35436**

Scénario # 35316 (Terminé (Sprint)): Impossibilité d'éditer les fichiers à supprimer sur le client : fichier non éditable (binaire)

# **Erreur lors de l'exécution du test squash : ZE-T07-007 - Ajout d'un personnalisé "binaire" dans Zéphir**

09/06/2023 15:59 - Joël Cuissinat

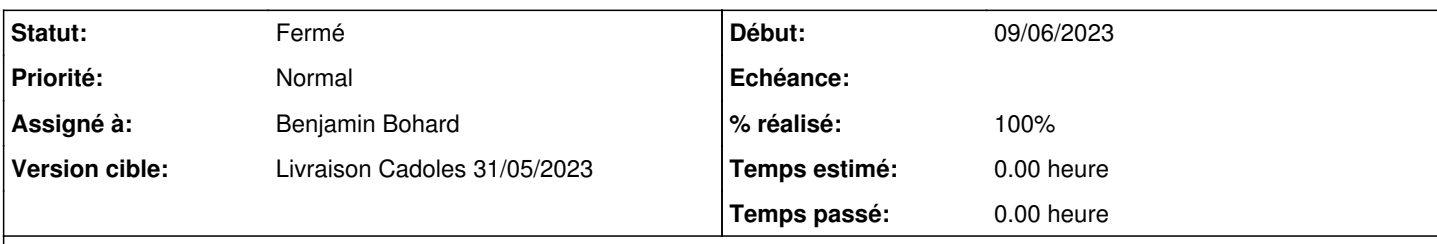

# **Description**

Je viens d'exécuter le test avec des modules 2.8.1 (parquets zephir-parc 2.8.1-91) et j'ai un traceback losque j'essaie d'éditer des fichiers binaires :

<https://dev-eole.ac-dijon.fr/squash/executions/14628>

### **Révisions associées**

## **Révision 117f6ca9 - 12/06/2023 09:32 - Benjamin Bohard**

Ouvrir les fichiers en mode binary.

Le mode "r" simple fait déjà la supposition que le fichier est un fichier texte (option "t" par défaut) qui peut être décodé. Avec l'option "b", le décodage n'est pas effectué et le contenu retourné sous forme de bytes.

L'erreur de décodage est maintenue comme méthode de détection d'un fichier texte mais le test est déporté dans la fonction istext, avec les autres ayant le même rôle.

Ref #35436

### **Historique**

#### **#1 - 09/06/2023 16:03 - Joël Cuissinat**

*- Description mis à jour*

#### **#2 - 12/06/2023 08:54 - Benjamin Bohard**

*- Statut changé de Nouveau à En cours*

#### **#3 - 12/06/2023 08:57 - Benjamin Bohard**

La méthode utilisée dans la fonction istextfile pour ouvrir les fichiers part du principe que le fichier peut être décodé et l'ouverture du fichier binaire provoque une erreur UnicodeDecodeError.

On devrait plutôt ouvrir les fichiers avec l'option b, changement à répercuter dans la fonction istext.

# **#4 - 12/06/2023 10:17 - Benjamin Bohard**

### *- Statut changé de En cours à À valider*

*- % réalisé changé de 0 à 100*

#### **#5 - 12/06/2023 10:17 - Benjamin Bohard**

*- Sujet changé de Erreur lors de l'exécution du test squash : ZE-T07-007 - Ajout d'un personnalisé "binaire" dans Zéphir à Erreur lors de l'exécution du test squash : ZE-T07-007 - Ajout d'un personnalisé "binaire" dans Zéphir*

*- Assigné à mis à Benjamin Bohard*

#### **#6 - 12/06/2023 11:01 - Benjamin Bohard**

Reprise des tests squashs :

- -<https://dev-eole.ac-dijon.fr/squash/executions/14630>
- -<https://dev-eole.ac-dijon.fr/squash/executions/14631>
- -<https://dev-eole.ac-dijon.fr/squash/executions/14632>

# **#7 - 12/06/2023 11:02 - Benjamin Bohard**

*- Statut changé de À valider à Résolu*

#### **#8 - 12/06/2023 15:35 - Joël Cuissinat**

```
zephir-parc$ git branch -r --contains 117f6ca9 
origin/2.8.0/master
 origin/2.8.1/master
origin/HEAD -> origin/master
origin/dist/eole/2.8.0/master
 origin/dist/eole/2.8.1/master
origin/dist/eole/2.9.0/master
origin/master
```
### **#9 - 12/06/2023 16:21 - Joël Cuissinat**

- *Statut changé de Résolu à Fermé*
- *Restant à faire (heures) mis à 0.0*

Test re-passé OK : <https://dev-eole.ac-dijon.fr/squash/executions/14634>